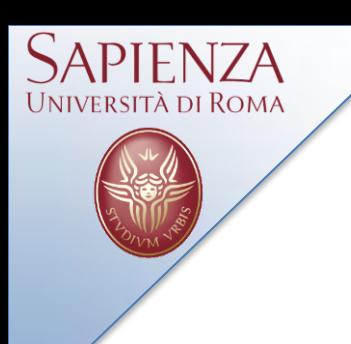

# Laboratorio di Sistemi Wireless 7 Maggio 2012

## A. Cammarano, A.Capossele, D. Spenza

Lab. Reti Wireless - TinyOS

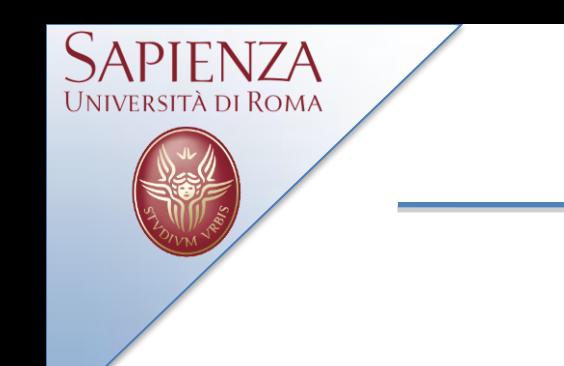

Cammarano: [cammarano@di.uniroma1.it](mailto:cammarano@di.uniroma1.it) Capossele: [capossele@di.uniroma1.it](mailto:capossele@di.uniroma1.it) Spenza: [spenza@di.uniroma1.it](mailto:spenza@di.uniroma1.it)

Tel: 06-49918430 Room: 333

Slides: www.dsi.uniroma1.it/~spenza/

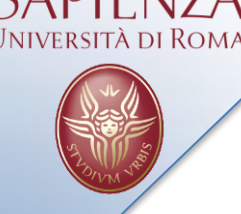

- SENSES lab
- WSN: introduzione e scenari applicativi
- Linguaggio NesC
- TinyOS
- Una semplice applicazione: Blink

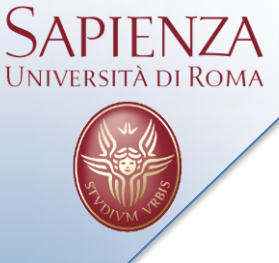

- Grande interesse stanno riscuotendo sistemi noti come *Wireless Sensor Networks*, basati su comunicazione wireless
	- Le WSN trovano applicazioni sempre nuove in settori che vanno dalla telemedicina, alla protezione ambientale, al monitoraggio dei beni culturali, ecc…
- Sicurezza Harvesting Cognitive Network

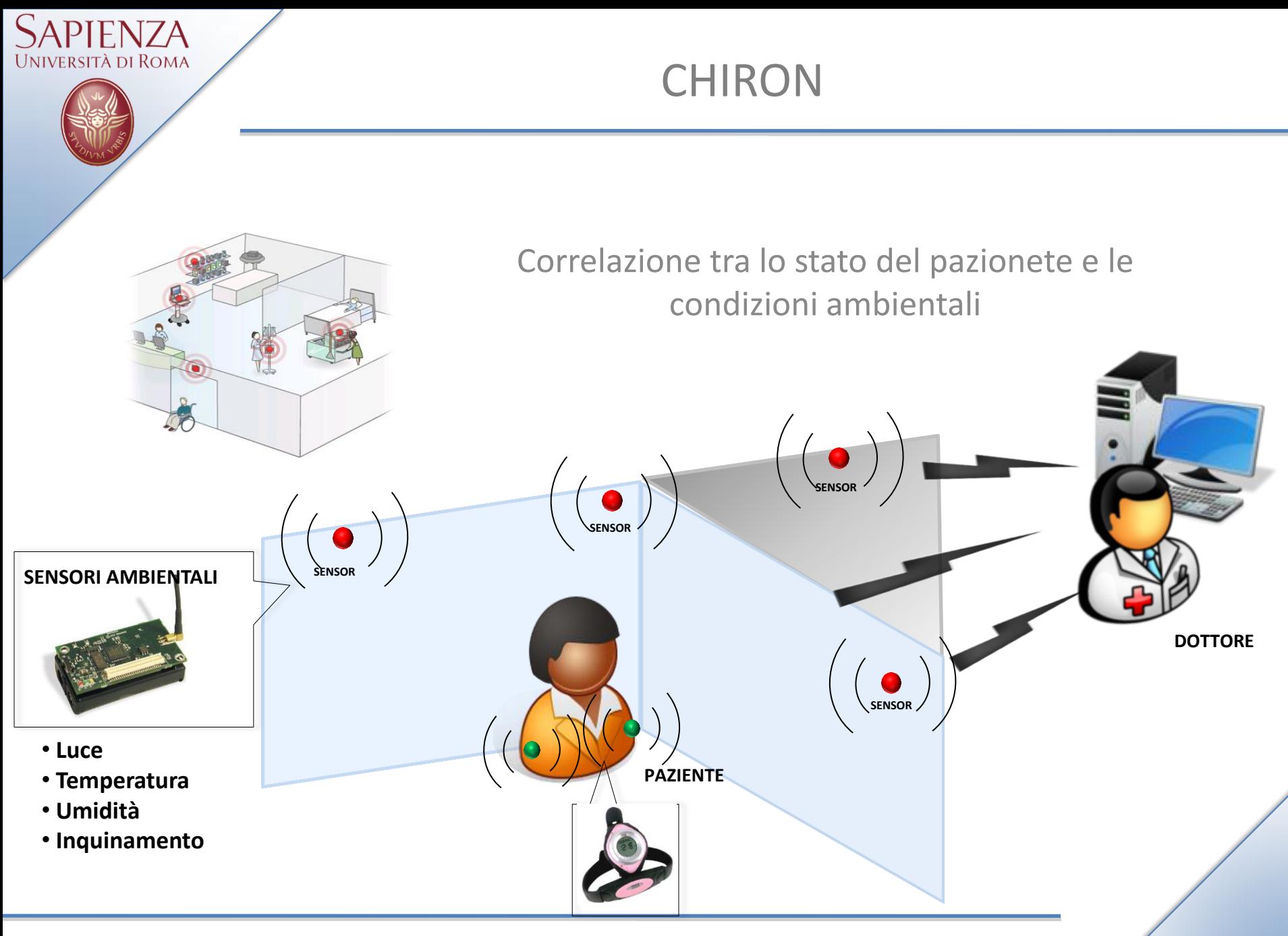

Lab. Reti Wireless - TinyOS

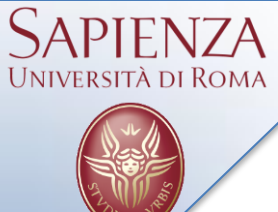

#### GENESI

Green Wireless Sensor Networks Utilizzo di fonti di energia rinnovabile per estendere la vita della rete

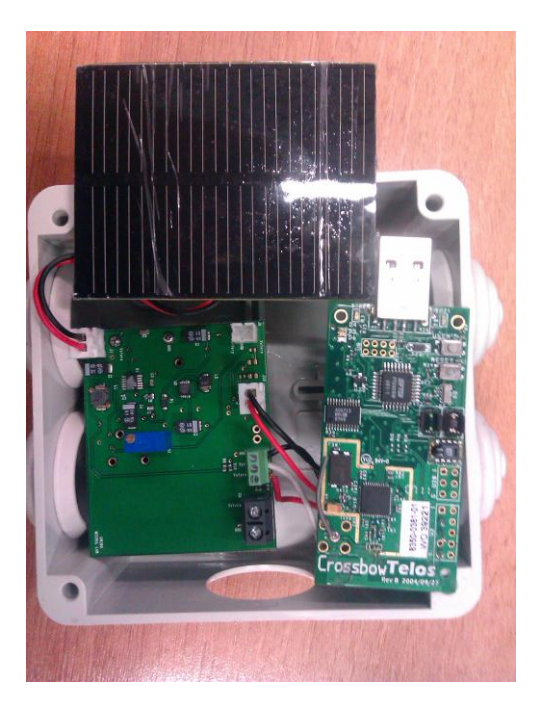

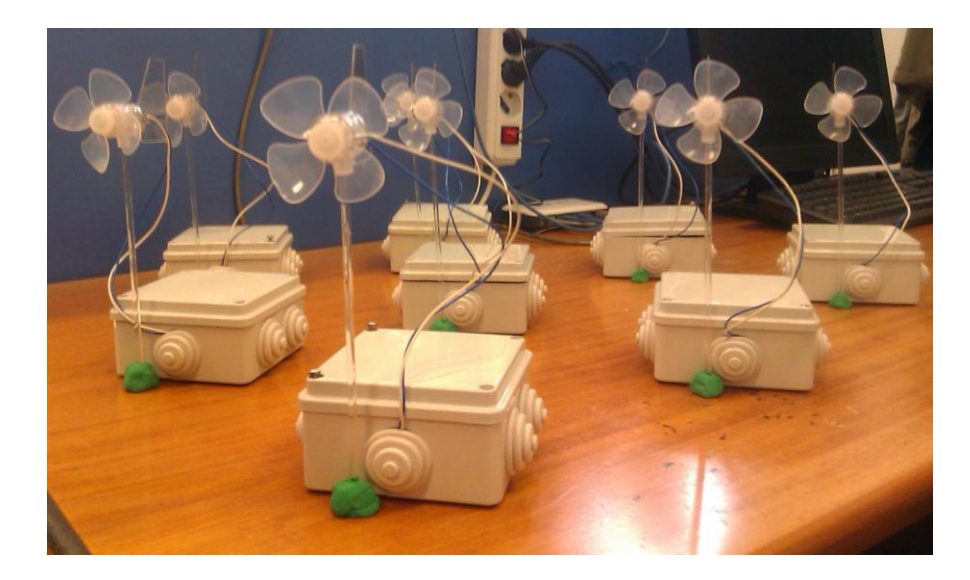

#### Underwater sensor networks

• …

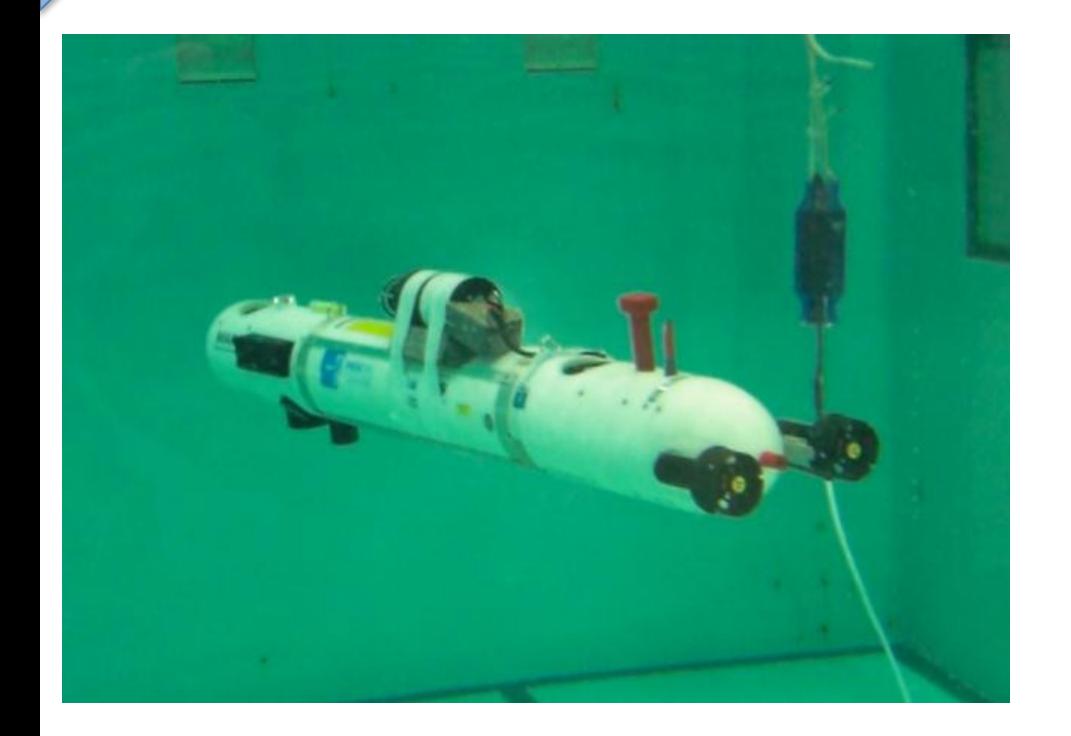

#### Comunicazione acustica

- Monitoraggio olio, gas, CO2
- Prevenzione disastri naturali
- Composizione chimica fondali

Lab. Reti Wireless - TinyOS

tà di Roma

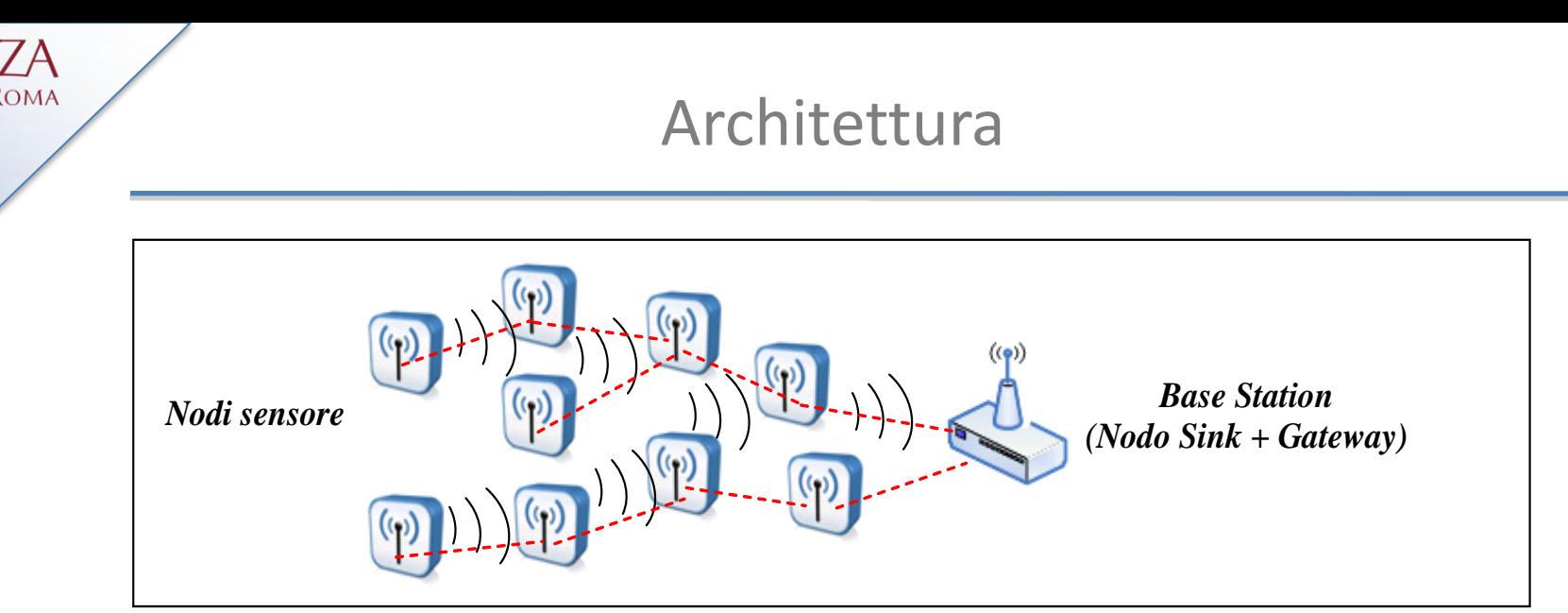

 Reti *wireless* formate da dispositivi autonomi, i *nodi sensore*, distribuiti nello spazio e dotati di sensori, che cooperano per fornire una funzione di monitoraggio dell'ambiente circostante

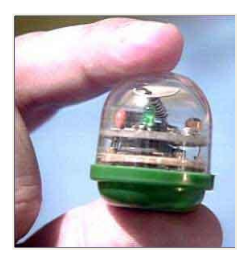

- Elementi chiave
	- Nodo sensore (*nodo*, *mote*) e *Base Station*
	- Comunicazioni *wireless a corto raggio (multi-hop)*

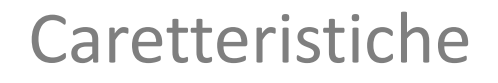

- A prescindere dalla specifica realizzazione e dai singoli componenti utilizzati per i nodi, le WSN presentano caratteristiche peculiari e distintive
	- Autoconfigurazione
	- Scalabilità
	- Robustezza
	- Flessibilità
	- Basso costo
	- Efficienza energetica

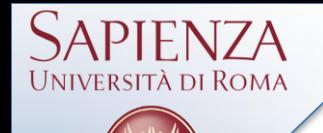

- Modello del sistema
	- Nodi fisici vs. Componenti funzionali
	- Computazione locale vs. Comunicazione
- Architettura hardware dei nodi
	- Microprocessore/Microcontrollore
		- IBM 8051, Atmel ATmega128L, XScale PXA271, TI MSP430,...
	- Chipset per la comunicazione e la corrispondente antenna
		- ChipCon CC1100 e CC2420
	- Bus di comunicazione locale
		- SPI, I2C o proprietari

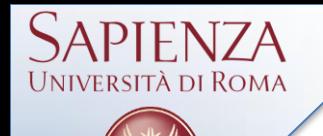

- Protocolli di comunicazione
	- I protocolli di comunicazione impiegati nelle WSN sono diversi ed eterogenei
		- Ai livelli più bassi, ci si appoggia a protocolli standard
			- IEEE 802.15.4, 6lowpan, Bluetooth, ecc...
	- Un aspetto essenziale è la riconfigurabilità dinamica della topologia della rete che, in molti casi reali, è soggetta a cambiamenti
		- Specifici algoritmi di routing per WSN
			- SPIN (Sensor Protocols for Information via Negotiation), Directed Diffusion, Rumor Routing, Q-RC (Q-learning Routing and Compression), ecc…
- Nodo
	- Progettazione componenti e architettura hw/sw
	- Meccanismi per la (auto)gestione del consumo energetico
- Rete
	- Protocolli *energy-aware*
- Sistema
	- Applicazioni *energy-aware*

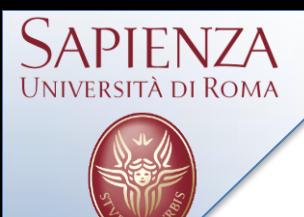

### Nodo

- Algoritmi di crittografia
- Rete
	- Sistemi crittografici
	- *Intrusion Detection* & *Monitoring Systems*
- Sistema
	- Sistemi crittografici

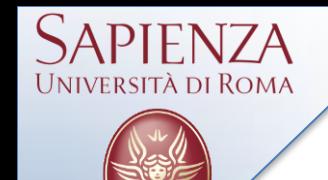

### Altre applicazioni

- Campi applicativi
	- Militari
	- Ambientali
	- Mediche
	- Domotiche
	- Commerciali
	- **Industriali**
	- Civili
	- $\blacksquare$  Ecc...

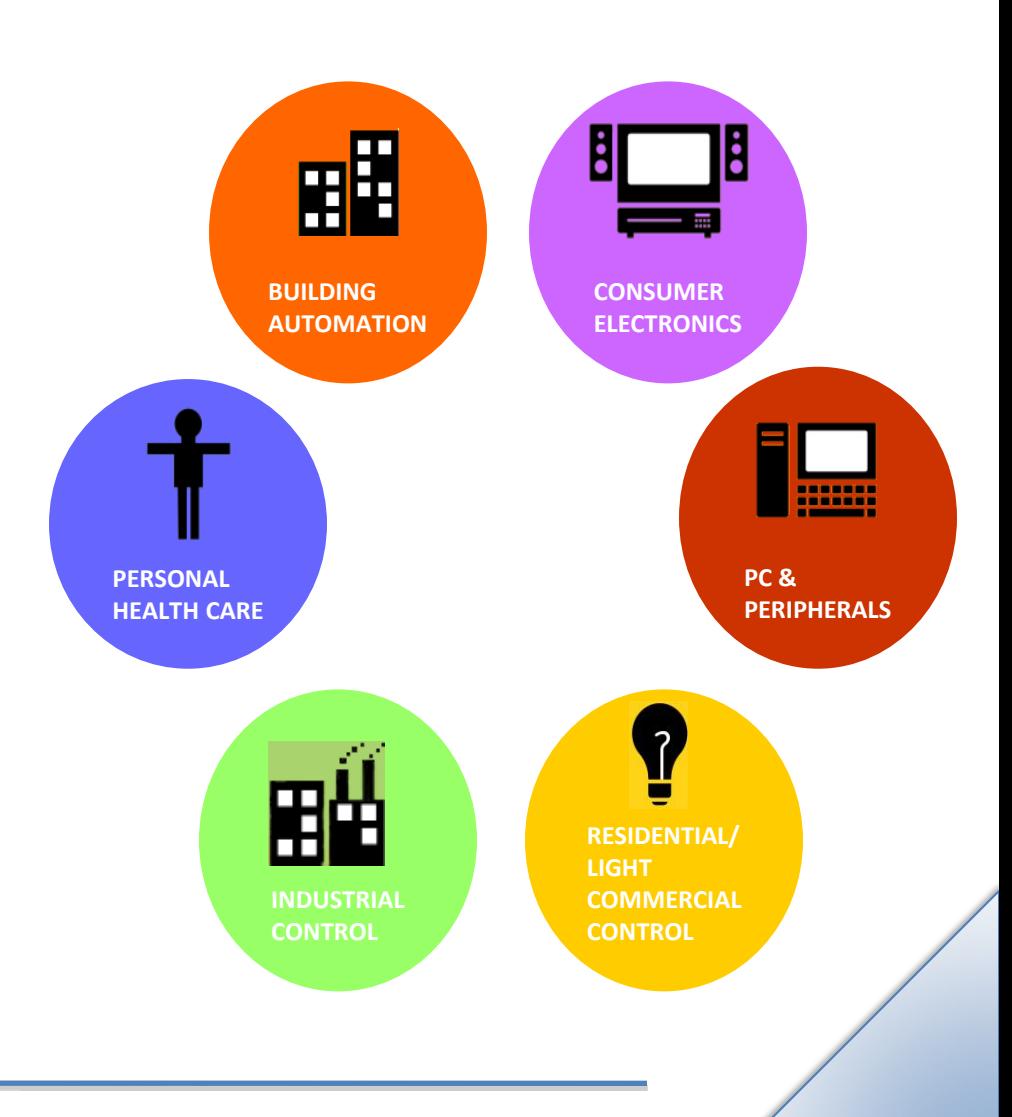

### Altre applicazioni

- Monitoraggio ambientale
- Monitoraggio strutturale

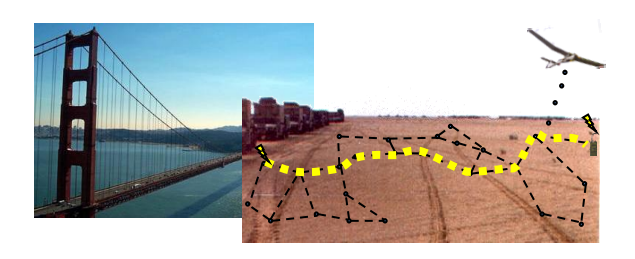

**Esempi** 

ersità di Rom*a* 

- Rilevamento incendi/alluvioni
- **•** Monitoraggio frane
- Agricoltura di precisione
- Monitoraggio qualità acqua/aria
- Monitoraggio animali protetti
- Monitoraggio ponti/edifici

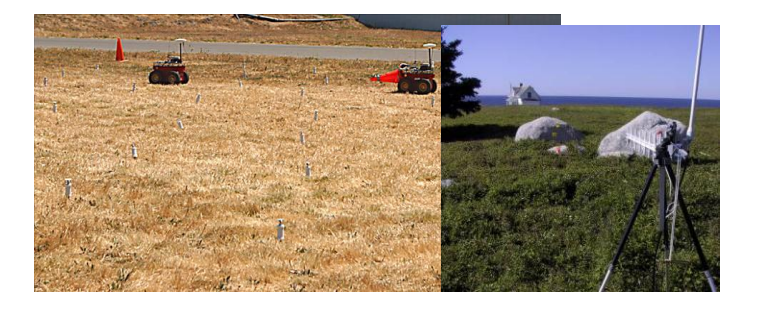

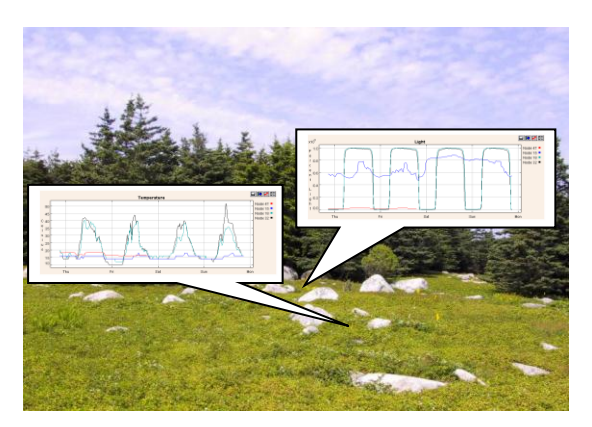

### Altre applicazioni

- Un esempio..
	- Great Duck Island

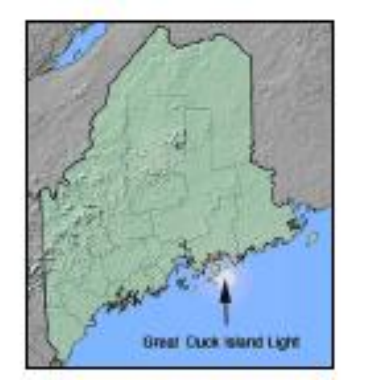

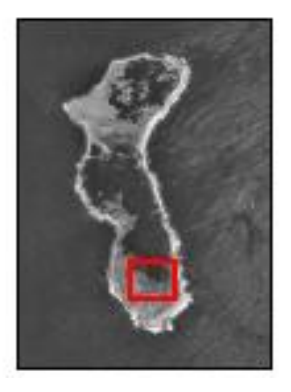

- Piccola isola degli USA, Maine
	- Studio sui Petrel, una particolare specie di uccello marino
- 2002
	- Disposizione di 32 mote con vari sensori
	- Monitoraggio del microclima attorno ai nidi
	- **Informazioni veicolate verso la rete Internet in tempo** reale

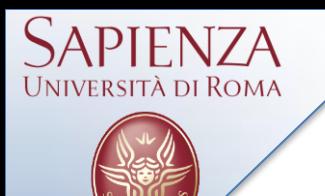

- Monitoraggio continuo di pazienti
	- **In ambulatorio o in ospedale**
	- **In casa per pazienti cronici o anziani**
- Adattamento dell'ambiente al paziente
- Raccolta di dati clinici

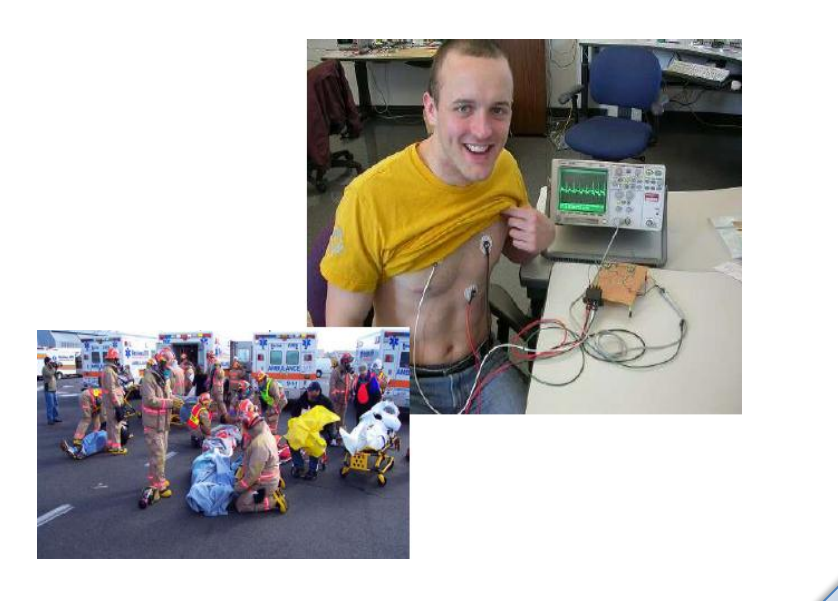

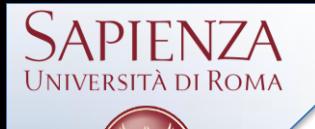

- Gestione locale e remota della casa
	- Automazione degli elettrodomestici
	- Luminosità
		- **Interruttori wireless**
	- Temperatura
		- Termostati wireless
- Controllo della casa

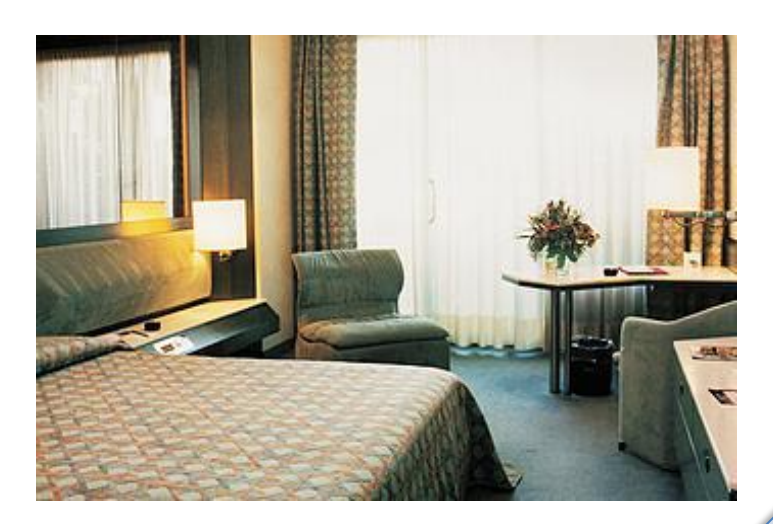

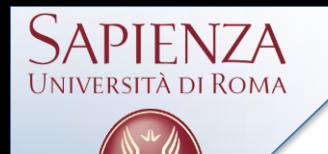

- Monitoraggio di attrezzature e munizioni
- Sorveglianza del campo di battaglia
	- Tipico ambiente ostile
- Riconoscimento del tipo di attacco
	- Nucleare, biologico, chimico

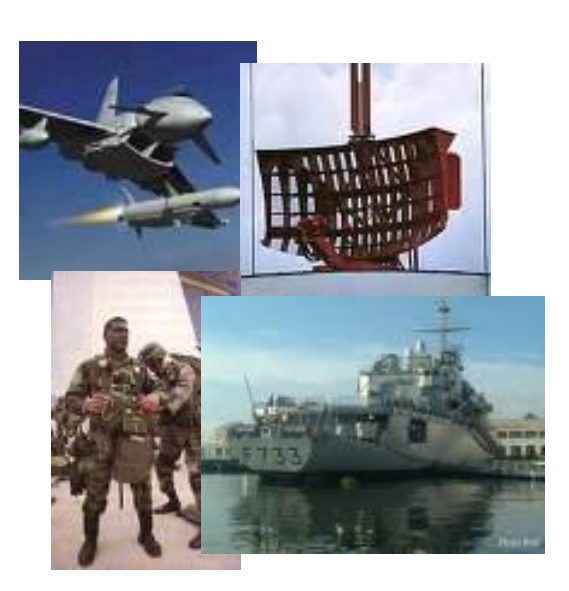

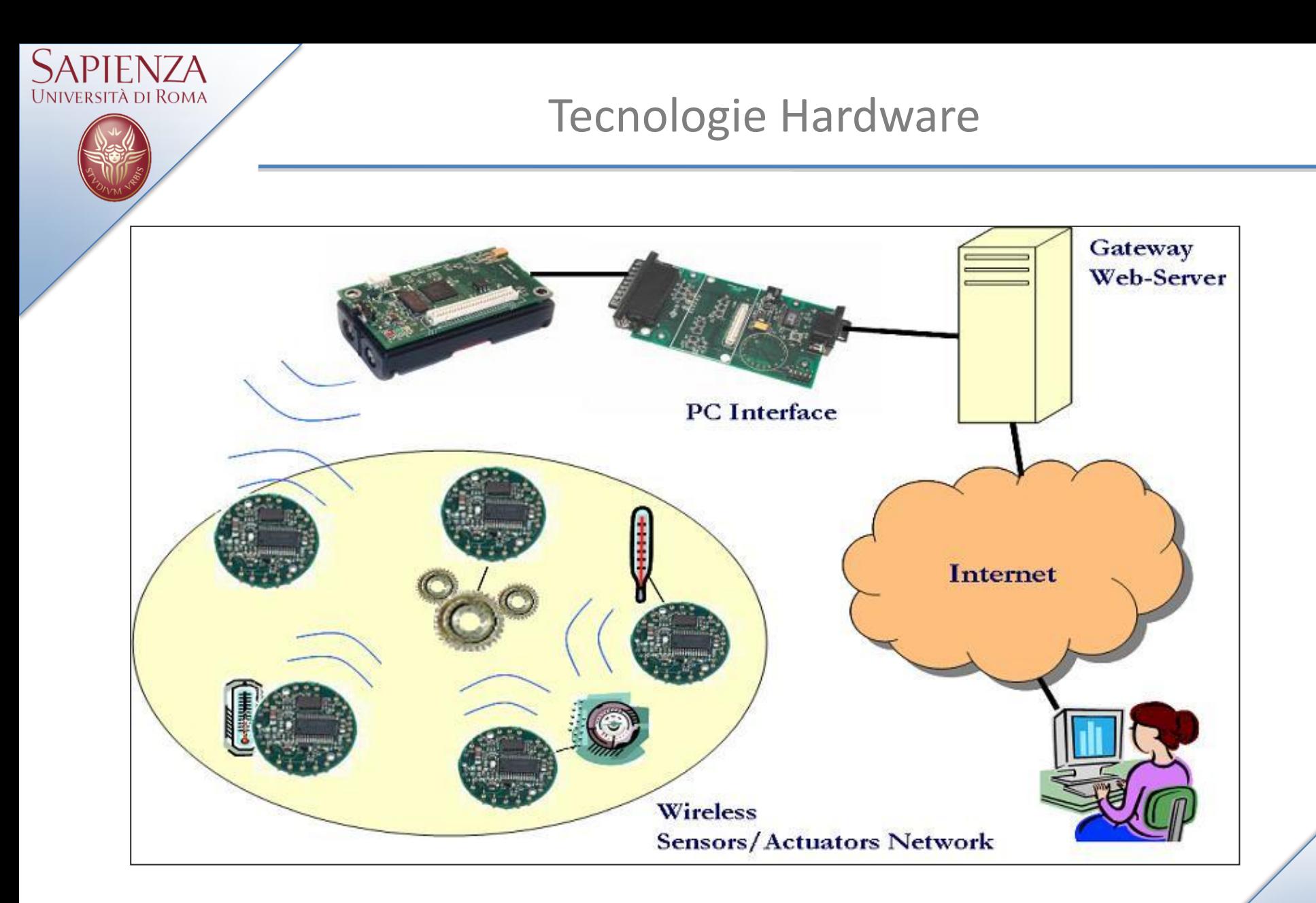

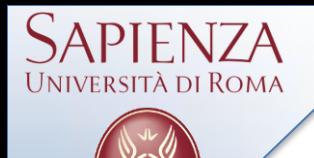

- Elaborazione: microcontrollore Atmel ATmega128L
	- MPU: 8-bit RISC (0-8 MHz)
	- Memoria
		- Programma: 128K Bytes Flash
		- Lavoro: 4K Bytes SRAM
	- ADC, UART, GPIO, I2C, SPI, Timer

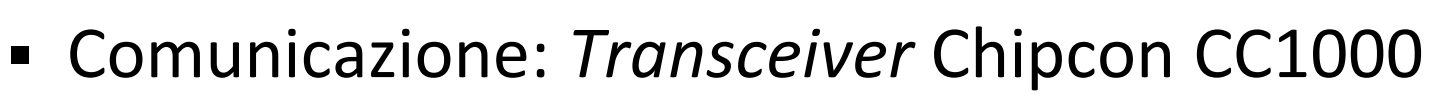

- 868/915 MHz, 38.4 kbps, range 30-100 m)
- Memorizzazione locale: Flash 512 KB

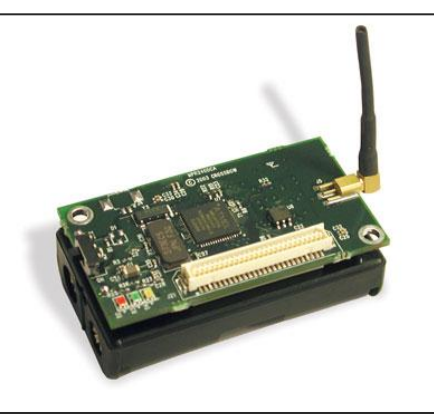

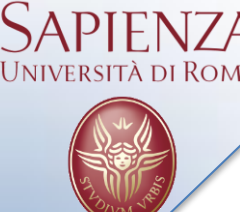

- Elaborazione: microcontrollore TI MSP430
	- MPU: 16-bit RISC (0-8 MHz)
	- **-** Memoria
		- Programma: 48K Bytes Flash
		- Lavoro: 10K Bytes SRAM
	- ADC, UART, GPIO, I2C, SPI, Timer

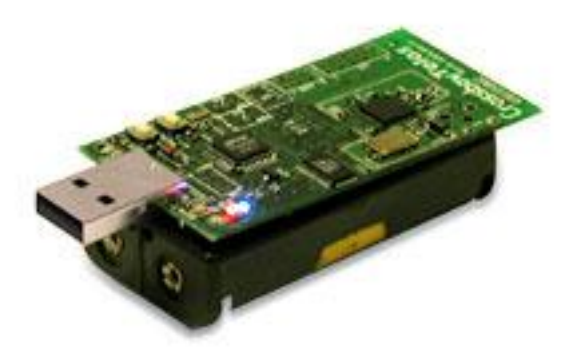

- Comunicazione: *Transceiver* Chipcon CC2420
	- $\blacksquare$  IEEE 802.15.4 (2,4 GHz, 250 kbps, range 20-100 m)
- Memorizzazione locale: Flash 1024 KB

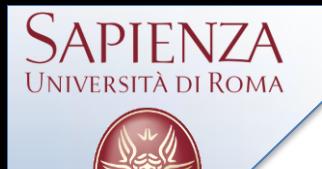

- Differenti tipologie di "sensori"
	- Luce, temperatura, pressione, umidità
	- Accelerometri, magnetometri, misuratori di distanza
	- Microfono, foto/videocamera, ricevitori GPS

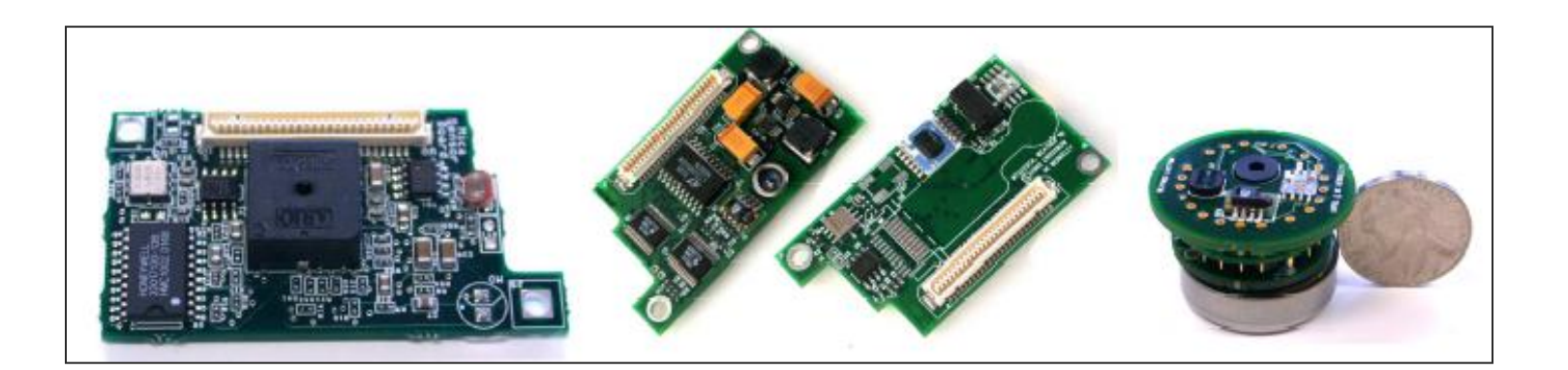

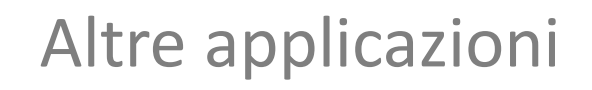

- Base Station
	- Collegamento *wired* PC-nodo (*wireless* con altri nodi)
		- Parallela, seriale (*MIB 510/520*), ethernet

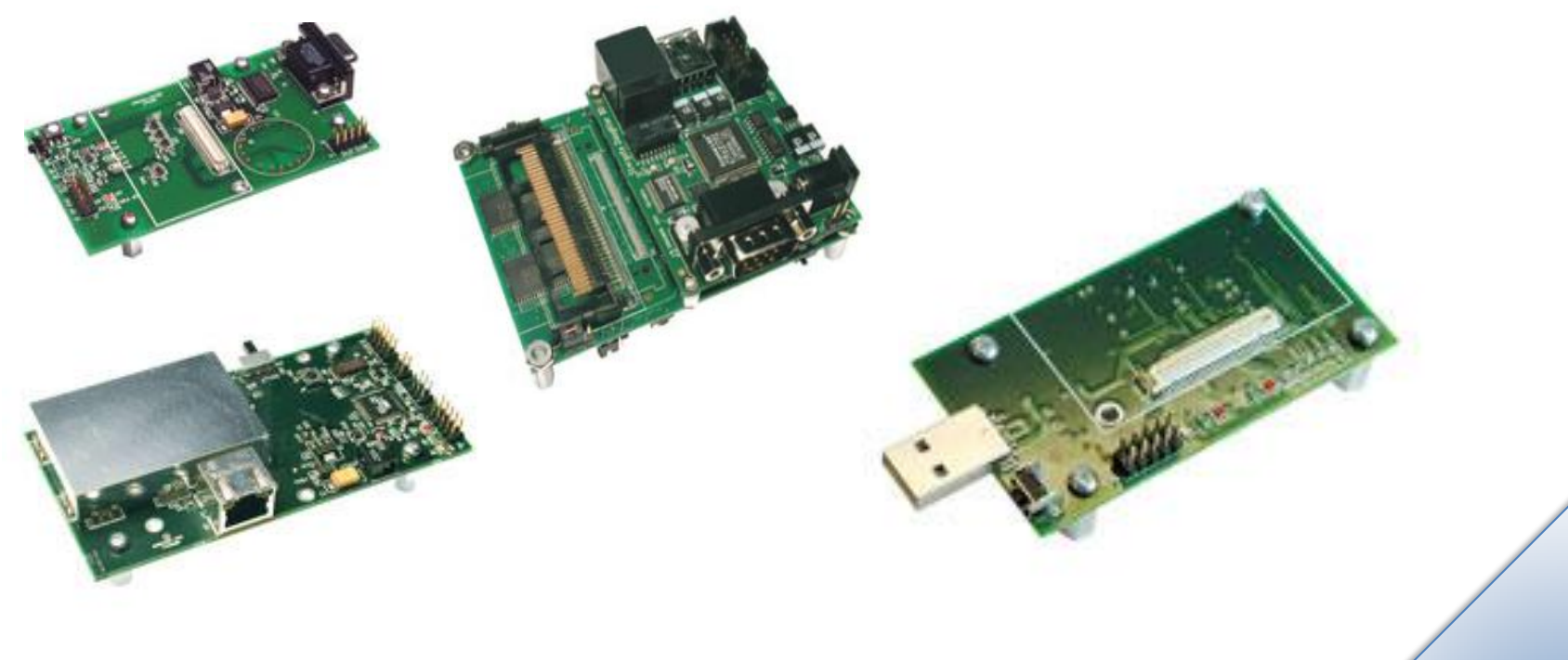

Università di Roma

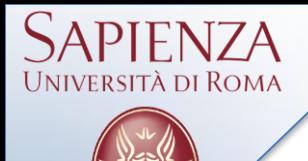

- Estensione linguaggio C per *networked embedded systems*
	- Programmazione per componenti
		- Moduli e Interfacce
		- Configurazioni
		- Collegamenti
	- Programmazione orientata agli eventi
		- Comandi utilizzati/offerti
		- Eventi segnalati/gestiti
			- Corrispondono ad interruzioni hw o sw

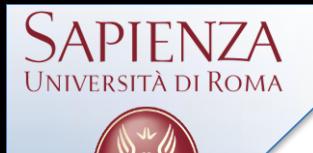

- **I componenti utilizzatori sono collegati** (*wired*) ai fornitori
	- Si crea una gerarchia di componenti
	- I comandi
		- Vanno verso il basso
		- Ritornano al chiamante
	- Gli eventi
		- Vanno verso l'alto
		- Ritornano al segnalatore

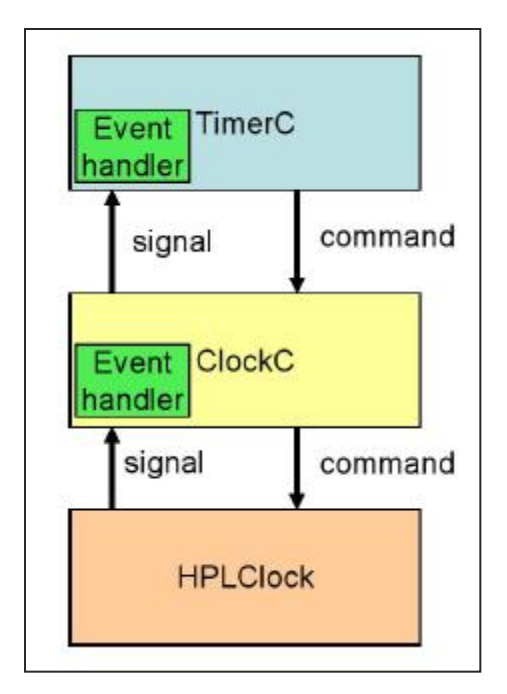

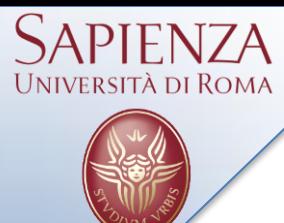

- Oltre a comandi/eventi esiste il concetto di *task* che introduce due livelli di priorità nell'esecuzione del codice
	- Eventi
		- Codice ad alta priorità
	- **Task** 
		- Codice a bassa priorità

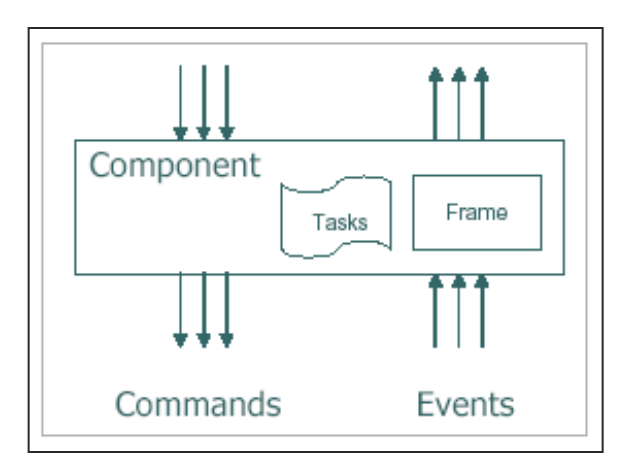

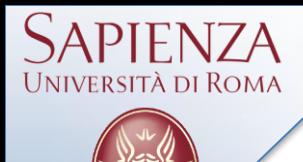

- Task
	- Computazione medio-lunga in background
	- Atomici rispetto ad altri task
	- Interrotti (*preemption*) dagli eventi
- Eventi
	- Alta reattività
	- Breve durata (demandano lavoro ai task)
- Task ed eventi possono richiamare comandi che tipicamente danno luogo ad una esecuzione di tipo *split-phase*
	- Questo permette un parallelismo a grana fine

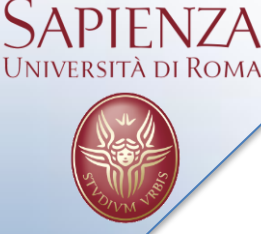

Es. Componente di tipo Modulo

```
module XYZ1
{
  provides interface Interface1 as I1;
  provides interface Interface2;
 …
  uses interface Interface3 as I3;
  uses interface Interface2;
 …
}
implementation
{
 command void I1.cmd1() {
 …
   }
   event void Interface2.ev1() {
 …
   }
}
```
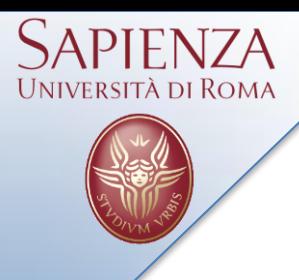

Es. Componente di tipo Configurazione

```
configuration XYZ
{
 …
}
implementation
{
   components XYZ1, XYZ2;
 …
   XYZ1.Interface1 -> XYZ2.Interface1;
   XYZ1.Interface2 -> XYZ2;
   …
}
```
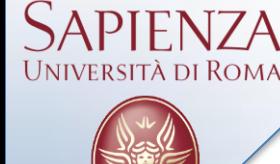

- Si tratta di una libreria di componenti nesC che offre alcune funzionalità tipiche di un sistema operativo
	- Scheduler
	- **Driver** 
		- Componenti per leggere dati da sensori
		- Componenti per inviare comandi ad attuatori
		- Componenti per gestire le comunicazioni radio
	- **Power Management** 
		- Mantenere i dispositivi HW nel più basso stato di potenza dissipata possibile
	- No concetti di *kernel*, processi, gestione della memoria

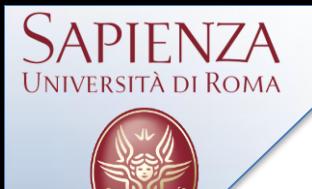

- Per ogni applicazione esiste inoltre la configurazione *top-level* che contiene il componente *MainC*
	- Fornisce i servizi base di TinyOS ( $\approx$  200 Bytes)

```
configuration BlinkAppC
{
}
implementation
{
   components MainC, BlinkC, LedsC;
   …
   BlinkC -> MainC.Boot;
 …
   BlinkC.Timer0 -> Timer0;
 …
   BlinkC.Leds -> LedsC;
}
```
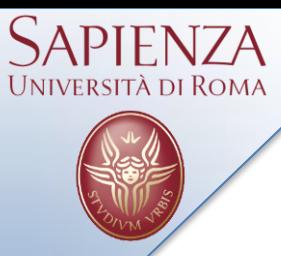

- La filosofia di sviluppo di una applicazione è del tipo
	- *Hurry Up and Sleep!!!*
		- Ovvero cercare di rimanere nello stato di *sleep* il più possibile per risparmiare energia
		- Quando il nodo è risvegliato da un evento, cercare di eseguire il lavoro associato il più in fretta possibile e poi tornare a dormire
			- *Interrupt-driven & Split-phase*

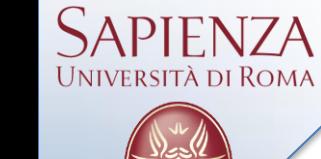

- Fa lampeggiare i 3 led di un nodo sensore
	- I led lampeggiano a frequenze di 1Hz, 2Hz, e 4Hz
- Componenti applicativi
	- *BlinkAppC (Configuration)*
	- *BlinkC (Module)*
- Componenti di sistema
	- *MainC, LedsC, TimerMilliC*

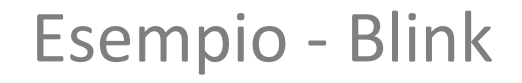

• BlinkAppC: grafo dei componenti

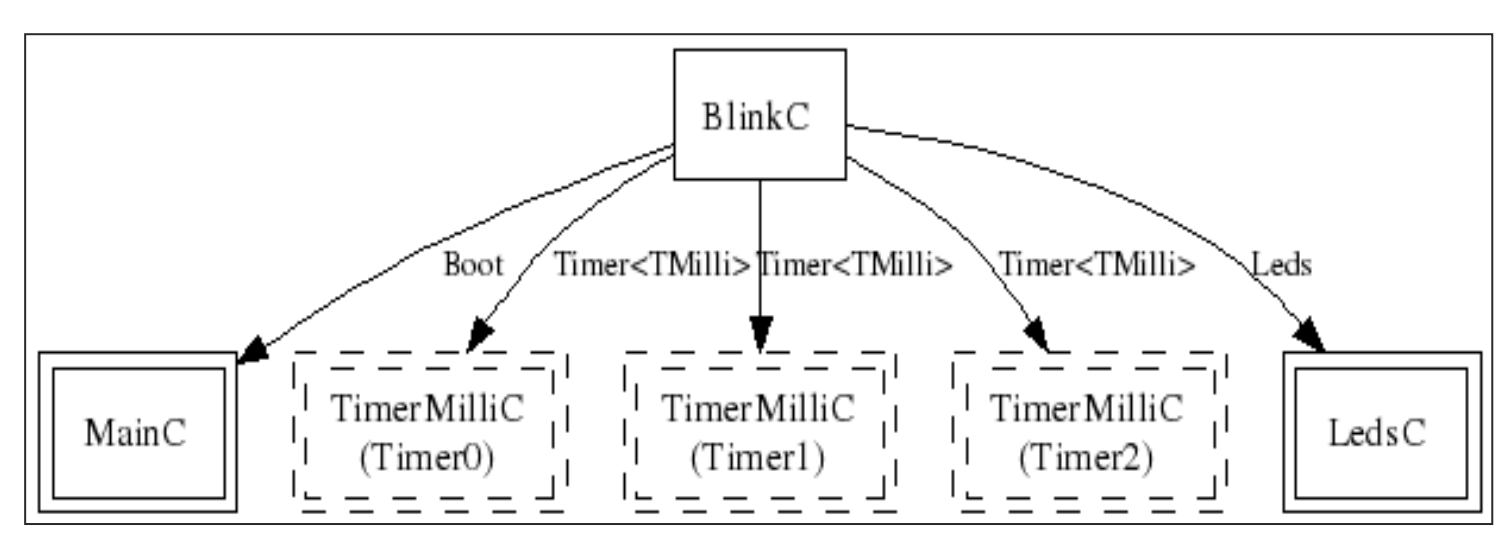

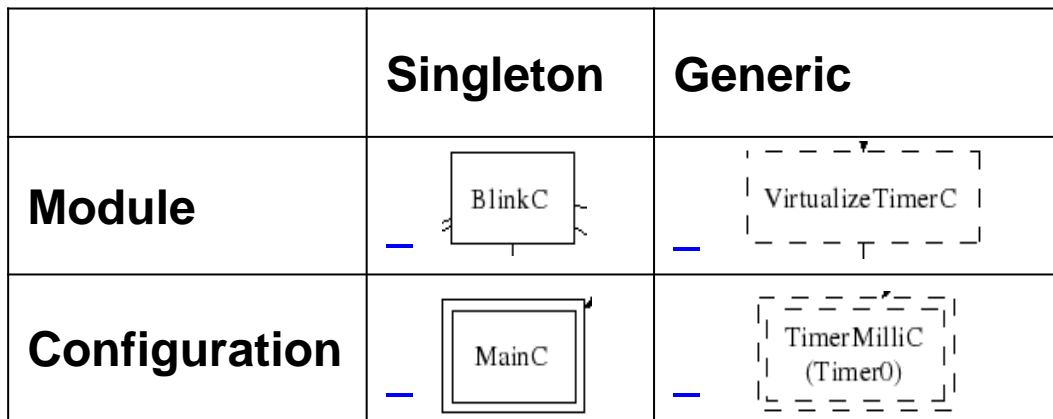

APIFN7A **UNIVERSITÀ DI ROMA** 

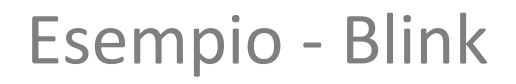

### • BlinkAppC.nc

```
configuration BlinkAppC
{
}
implementation
{
   components MainC, BlinkC, LedsC;
   components new TimerMilliC() as Timer0;
   components new TimerMilliC() as Timer1;
   components new TimerMilliC() as Timer2;
  BlinkC -> MainC.Boot;
  BlinkC.Timer0 -> Timer0;
  BlinkC.Timer1 -> Timer1;
  BlinkC.Timer2 -> Timer2;
  BlinkC.Leds -> LedsC;
}
```
Università di Roma

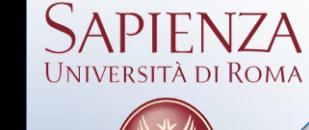

#### Esempio - Blink

• BlinkC.nc

```
#include "Timer.h"
module BlinkC
{
   uses interface Timer<TMilli> as Timer0;
   uses interface Timer<TMilli> as Timer1;
   uses interface Timer<TMilli> as Timer2;
   uses interface Leds;
   uses interface Boot;
}
implementation
{
```
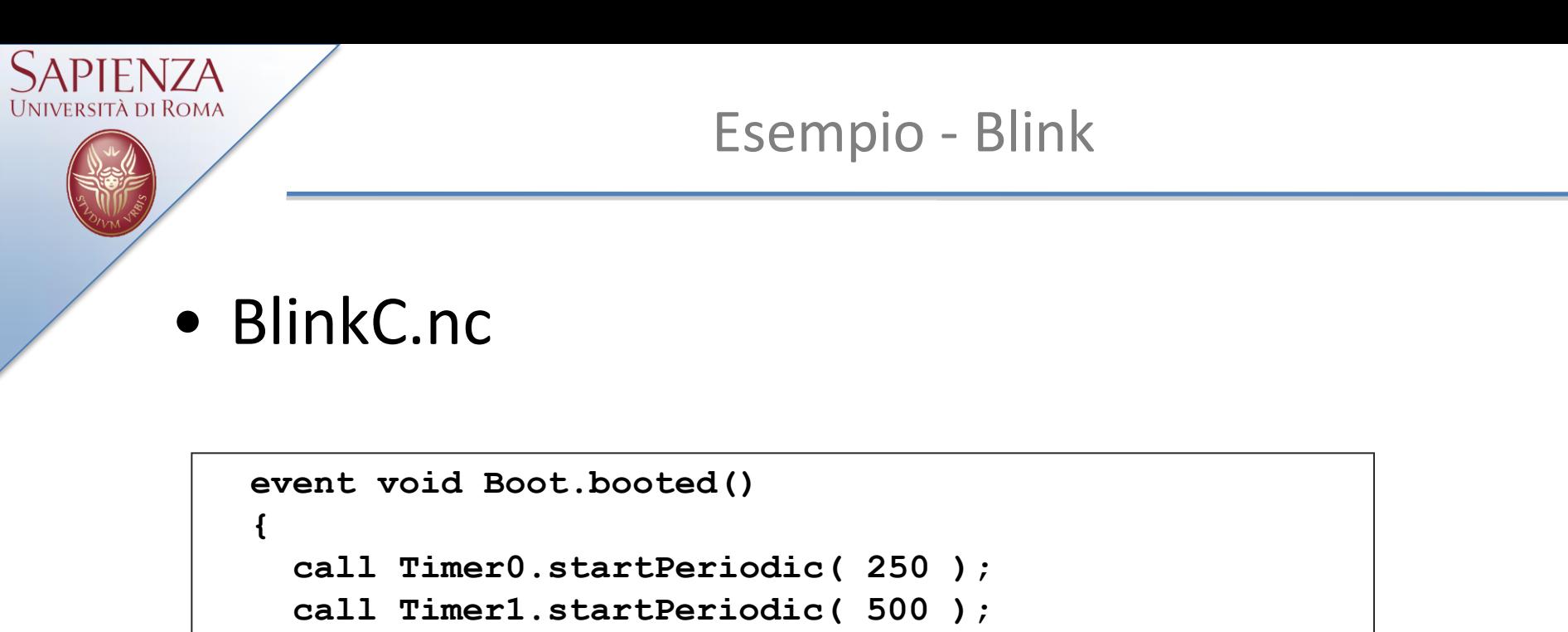

```
 call Timer2.startPeriodic( 1000 );
```
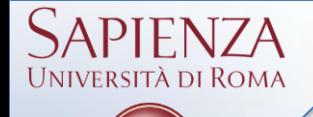

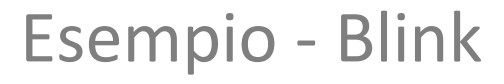

### • BlinkC.nc

```
event void Timer0.fired()
   {
     dbg("BlinkC", "Timer 0 fired @ %s.\n", sim_time_string());
     call Leds.led0Toggle();
   }
   event void Timer1.fired()
   {
     dbg("BlinkC", "Timer 1 fired @ %s \n", sim_time_string());
     call Leds.led1Toggle();
   }
   event void Timer2.fired()
   {
     dbg("BlinkC", "Timer 2 fired @ %s.\n", sim_time_string());
     call Leds.led2Toggle();
   }
}
```
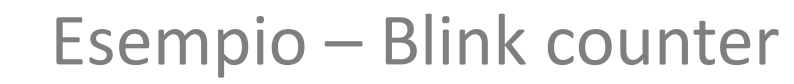

• BlinkC.nc

*SAPIENZA* **UNIVERSITÀ DI ROMA** 

```
 uint8_t counter = 0;
 event void Boot.booted()
 {
   call Timer0.startPeriodic( 1024 );
 }
```
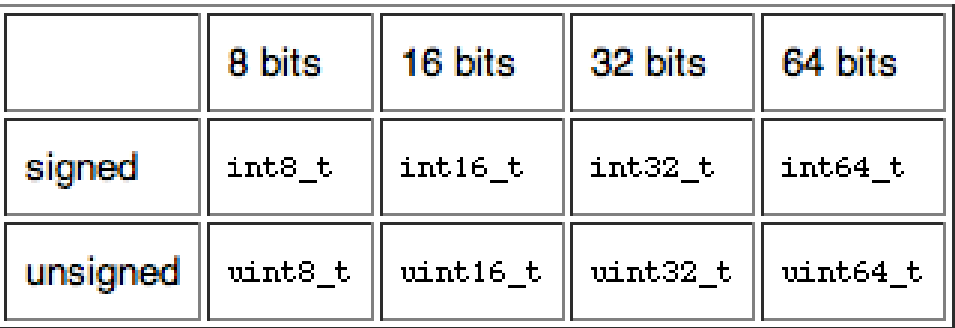

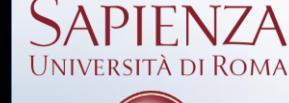

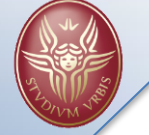

**{** 

#### Esempio – Blink counter

### • BlinkC.nc

```
event void Timer0.fired()
     counter++;
     if (counter & 0x1) {
       call Leds.led0On();
     }
     else {
       call Leds.led0Off();
     }
     if (counter & 0x2) {
       call Leds.led1On();
     }
     else {
       call Leds.led1Off();
 }
     if (counter & 0x4) {
       call Leds.led2On();
     }
     else {
       call Leds.led2Off();
     }
```
**}**